### How do I request access ?

#### **External Supplier Agile Workflow**

1 Motorola IDM – External Agile User Guide

# Oracle Identity Manager [OIM]

#### • **OIM URL Link:**

<https://myaccess.motorolasolutions.com/OIMVerifyUserApp/verifyuserservlet?>

#### **Login Credentials**

#### User ID : [Registered external email id]

Password : [Registered Password.]

### Login Page

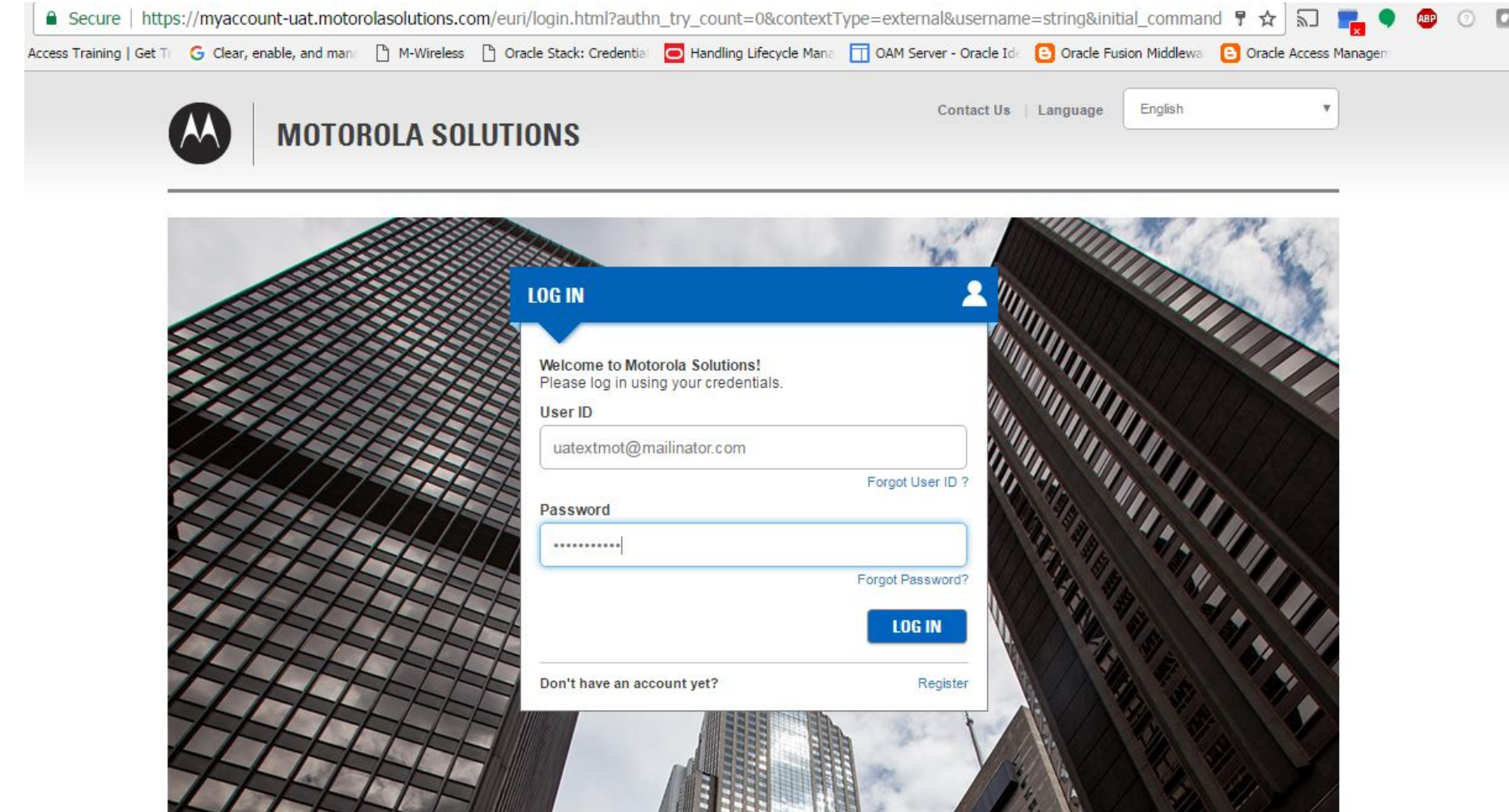

## Click on Request Access(Supplier)

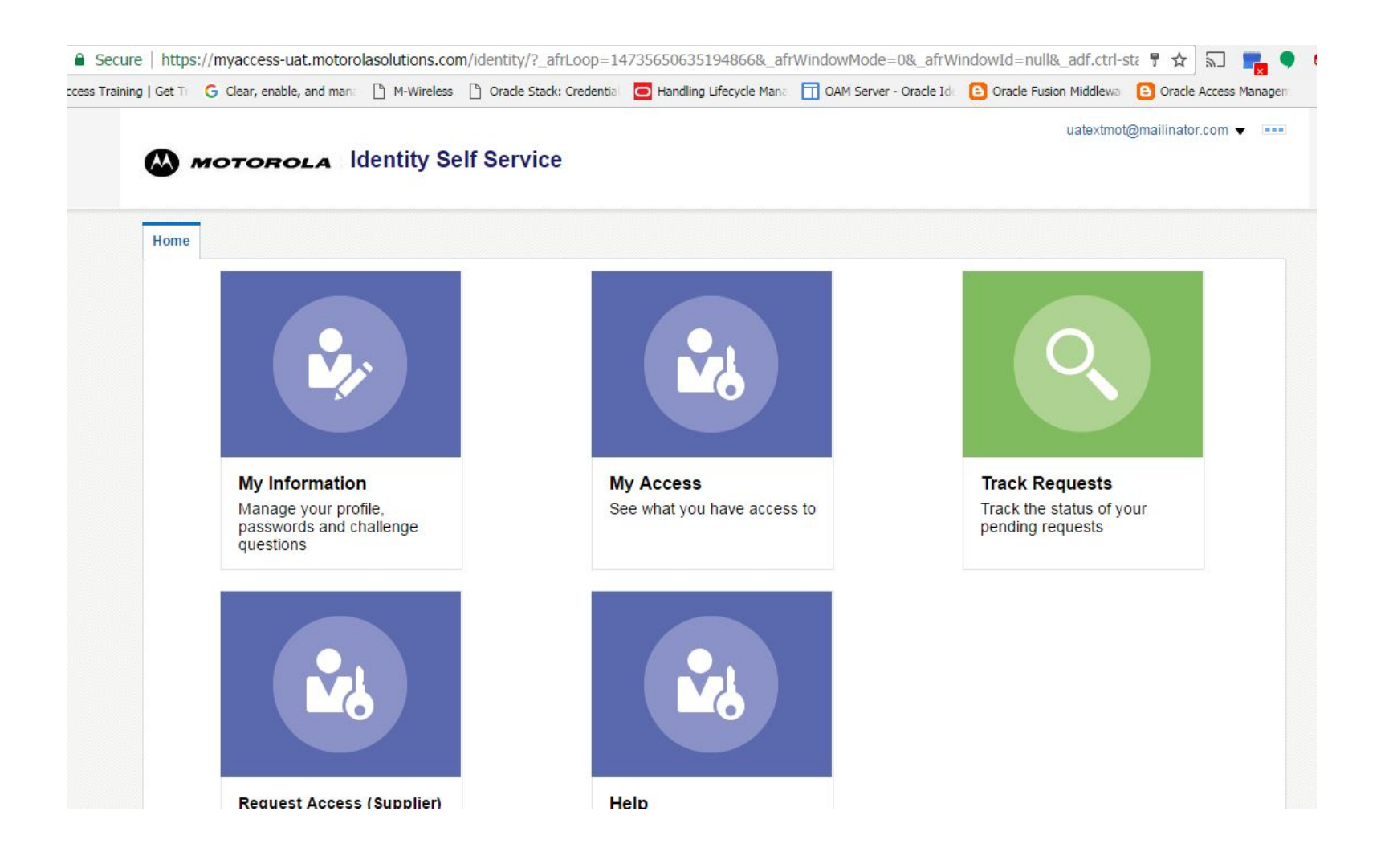

## Agile Access

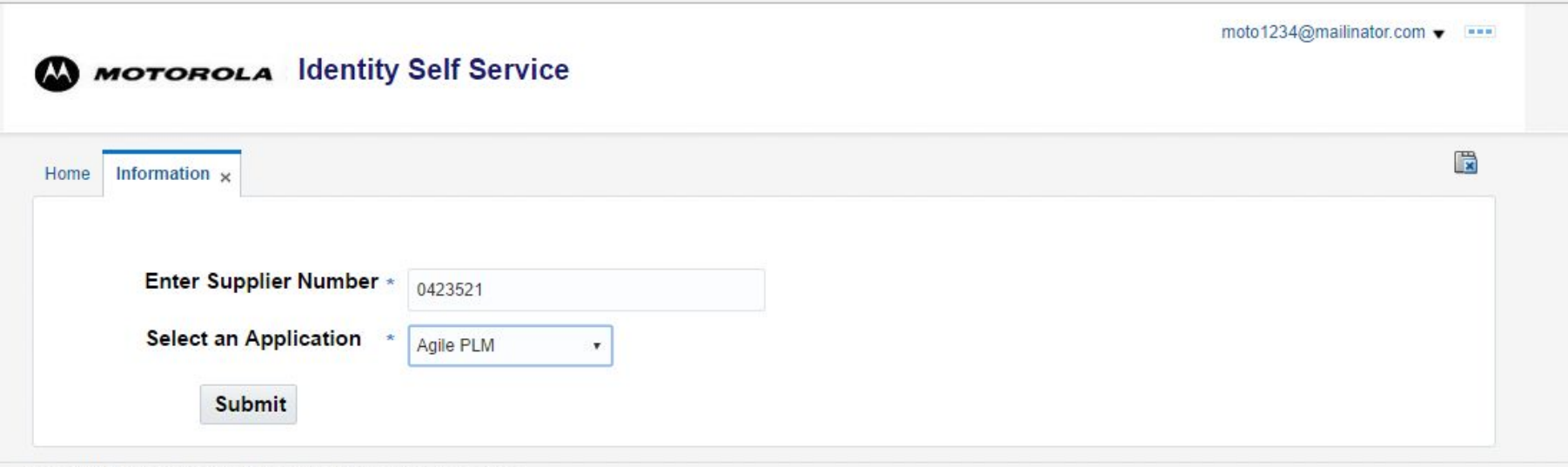

Copyright @ 2001, 2015, Oracle and/or its affiliates. All rights reserved

### Select the I Agree checkbox and submit request

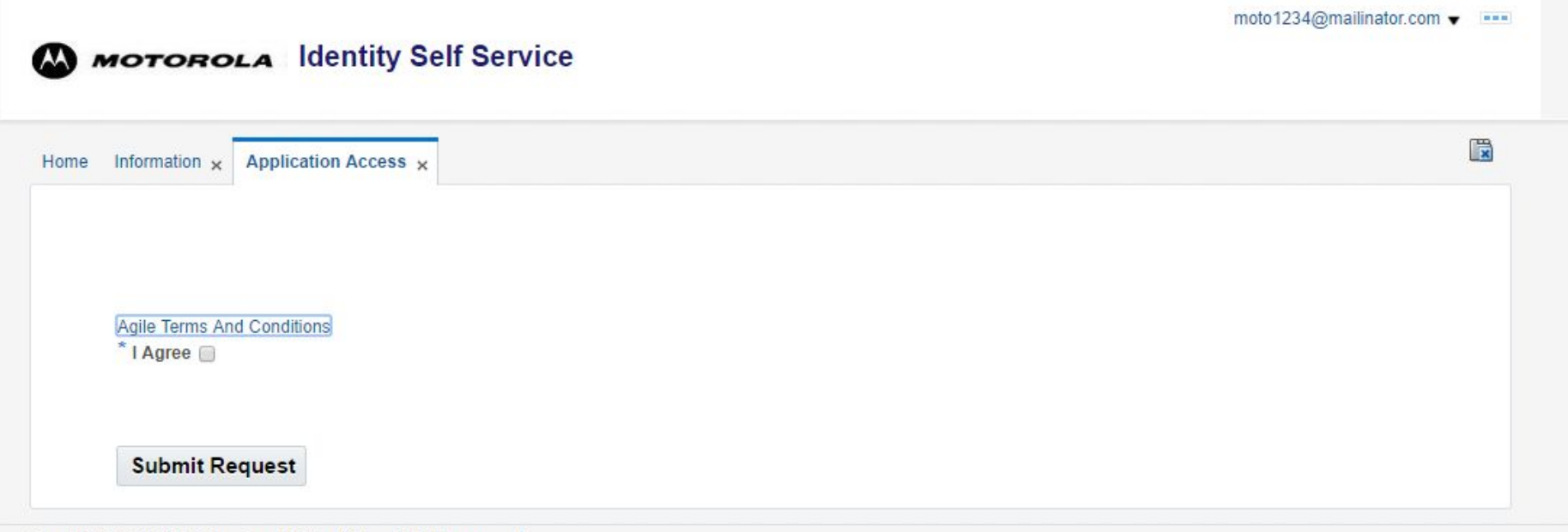

Copyright @ 2001, 2015, Oracle and/or its affiliates. All rights reserved

### Request id is generated

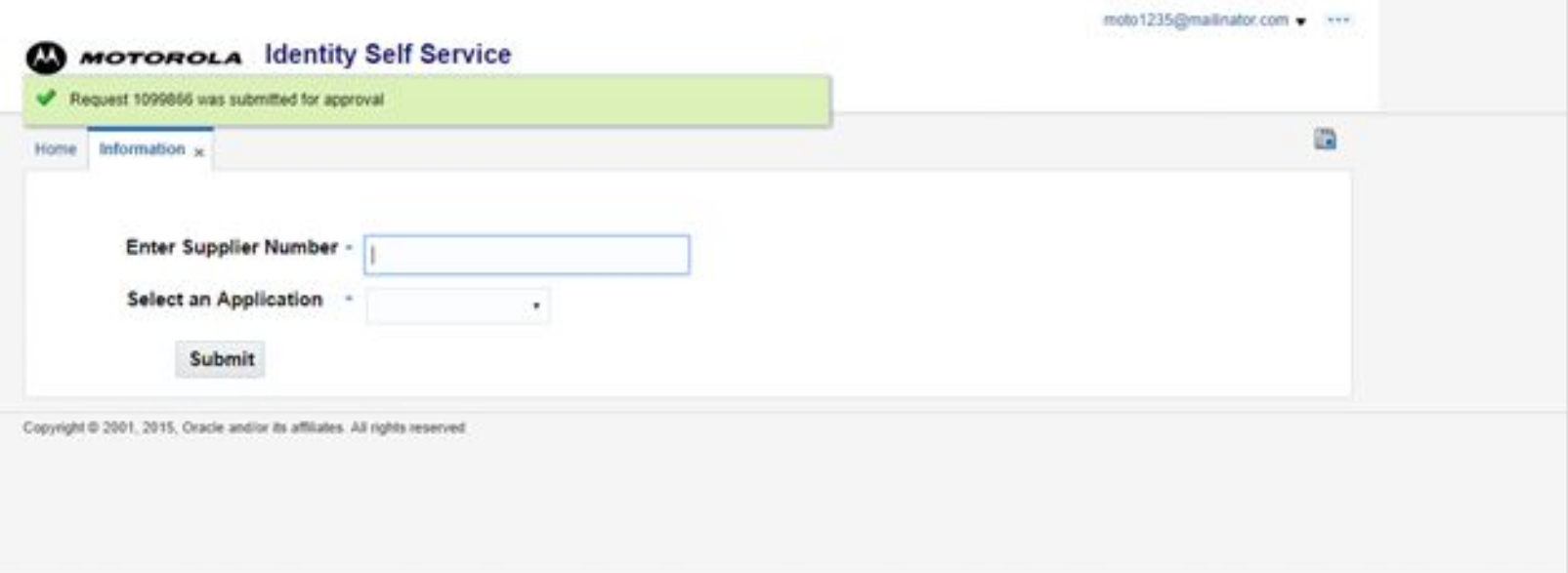